## [www.worldcorruption.info/ulrich.htm](http://www.worldcorruption.info/ulrich.htm) D E F

*Gerhard ULRICH von Guntalingen Morges, den 28.08.18 Avenue de Lonay 17 1110 Morges*

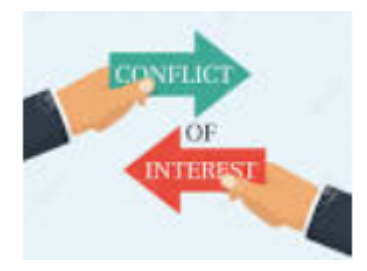

*Schweizerisches Bundesgericht Avenue du Tribunal fédéral 29*

*CH-1000 Lausanne 14*

## *Anzeige eines Interessenkonfliktes,der dazu dient, das Recht auf freie Meinungsäusserung zu unterdrücken*

## *Einsprache gegen das Urteil 554 PE18.010804 vom 23.07.18 der Waadtländer «Oberrichter » [MEYLAN,](http://www.worldcorruption.info/index_htm_files/gu_meylan-d.pdf) [ABRECHT](http://www.worldcorruption.info/index_htm_files/gu_abrecht-d.pdf) und PERROT*

*Meine Damen und Herren,*

*Am 04.05.18 hat der betrügerische Advokat [TINGUELY Michel](http://www.worldcorruption.info/savioz.htm) seine x-te Strafklage gegen mich wegen Verletzung seiner nicht existen Ehre eingereicht. Prompt hat die «Staatsanwältin» Sophie KOEHLI seiner Laune stattgegeben und hat 13 Internet access providers befohlen, die Webseite zu [zensurieren,](http://www.worldcorruption.info/index_htm_files/gu_2018-06-26_cramer-d.pdf) welche das [Komplott](http://www.worldcorruption.info/index_htm_files/gu_2018-08-17_raimondi-d.pdf) der Waadtländer, Schweizer und Europa-Richter im Dienste der Oligarchen dieser Welt dokumentiert, ohne das Urteil eines regulären Gerichtes abzuwarten, ja sogar ohne mich angehört zu haben. Es handelt sich um eine offensichtliche Verletzung des Rechtes auf freie Meinungsäusserung.*

*Nachdem ich am 26.06.18 gegen diesen zu verabscheuenden Akt Einsprache erhoben habe, haben sich die Waadtländer «Oberrichter » [MEYLAN,](http://www.worldcorruption.info/index_htm_files/gu_meylan-d.pdf) [ABRECHT](http://www.worldcorruption.info/index_htm_files/gu_abrecht-d.pdf) und PERROT beeilt, mit besagtem angefochtenen Urteil (Kopie beiliegend) vom 31.07.18, notifiziert am 06.08.18, denselben zu bestätigen. Somit rekurriere ich innert Frist.*

*Man begreift den Drang der Schurken-Magistrate, welche en bloc in den Ausstand geschickt worden sind, ihrem Komplizen [TINGUELY](http://www.worldcorruption.info/savioz.htm) mit der Zensur des Portals* [www.worldcorruption.info](http://www.worldcorruption.info/) *zuzudienen.*

*Tatsächlich findet man da das Komplott der Justizverbrecher minutiös dokumentier, miteingeschlossen der Schandtaten der Verfasser des angefochtenen Urteils.* 

## *Man könnte die Existenz des Interessenkonfliktes nicht leichter nachweisen. Es ist ein unwiderlegbarer Fakt.*

*Das angefochtene Urteil tritt eine ganze Serie von fundamentalen Menschenrechten mit Füssen, welche von der Schweizerischen Bundesverfassung und der Europäischen Menschenrechtskonvention gewährleistet sind:* 

- *Das Recht auf ein unparteiisches und unabhängiges Gericht*
- *Das Recht auf freie Meinungsäusserung*
- *Das rechtliche Gehör*
- *Das Recht auf wirksame Beschwerde*
- *Das Recht auf einen öffentlichen und fairen Prozess*
- *Das Willkürverbot*
- *Das Diskriminationsverbot*
- *Das Verbot des Rechtmissbrauches*

*Asserdem ist diese Zensur inopportun, weil sie dem öffentlichen Interesse schadet. Die Behauptungen der KOEHLI sind unvollständig und sie hat die Tatsachen verdreht, denn es steht fest, dass TINGUELY ein Betrüger ist:*  [www.worldcorruption.info/savioz.htm](http://www.worldcorruption.info/savioz.htm)

*d.h., dass ich die Wahrheit gesagt habe, die natürlich der zusammengedeichselten Verwahrenswahrheit der Schurken-Magistrate widerspricht.*

*Folglich ist das angefochtene Urteil null und nichtig, und ganz sicher haben unsere «Bundesrichter» sich nicht mit dieser Einsprache zu befassen, da ja auch sie vom besagten Interessenkonflikt profitieren.*

*Hochachtungsvoll*

*Gerhard ULRICH von Guntalingen*

*Beilage: erwähnt*

*PS für engagierte Bürger:*

*Nichts ist einfacher, als die Zensur zu umgehen. Studiert den Inhalt des Links, welcher im Brieffuss angegeben ist. Eine sehr einfache Möglichkeit bietet sich mit der Verwendung eines sogenannten Proy's an, z.B.* <https://kproxy.com/> . *Sie öffnen den, und tippen die URL-Adresse des zensurierten Portal sein.*